## **Zugänge**

Mit Ihrem Campus-Account lassen sich automatisch zahlreiche Dienste und Ressourcen nutzen. Sie authentifizieren sich jeweils mit Ihrem persönlichen Accountnamen und dem zugehörigen Passwort. Wenn Sie Ihr Passwort ändern<sup>[1\)](#page--1-0)</sup>, betrifft diese Änderung die meisten der unten genannten Stellen. Ausnahmen sind Systeme von externen Dienstleistern, wie dem DFN, das Zeiterfassungssystem und das Serviceportal der Onlinebelegung.

Weitere Informationen:

- [Account beantragen](https://doku.bht-berlin.de/account#antrag)
- [Nutzungsbedingungen](https://doku.bht-berlin.de/account/regeln)
- [Empfehlungen zum Umgang mit dem Account](https://doku.bht-berlin.de/account/empfehlungen)
- [Ändern des Passworts](https://doku.bht-berlin.de/account#passwort_aendern)
- [Passwort vergessen](https://doku.bht-berlin.de/account#passwortaenderungpasswort_vergessen)

Dienste, Services und Ressourcen, die Sie nutzen können:

- [Datei-Share](https://doku.bht-berlin.de/zugang/fileshare)
- [Deutschlandsemesterticket](https://doku.bht-berlin.de/zugang/deutschlandsemesterticket)
- [Doku](https://doku.bht-berlin.de/zugang/doku)
- [E-Mail](https://doku.bht-berlin.de/zugang/e-mail)
- $\cdot$  [FDS](https://doku.bht-berlin.de/zugang/fds)
- [GitLab](https://doku.bht-berlin.de/zugang/gitlab)
- [Instant-Messaging](https://doku.bht-berlin.de/zugang/jabber)
- [Moodle](https://doku.bht-berlin.de/zugang/moodle)
- [NextCloud](https://doku.bht-berlin.de/zugang/cloud)
- [Office RDS](https://doku.bht-berlin.de/zugang/office_rds)
- $\cdot$  [PC](https://doku.bht-berlin.de/zugang/pc)
- [Selfservice](https://doku.bht-berlin.de/zugang/selfservice)
- [SSH](https://doku.bht-berlin.de/zugang/ssh)
- [Terminplaner](https://doku.bht-berlin.de/zugang/terminplaner)
- [Typo3](https://doku.bht-berlin.de/zugang/typo3)
- [VPN](https://doku.bht-berlin.de/zugang/vpn)
- [WebOPAC \(Bibliothek\)](https://doku.bht-berlin.de/zugang/webopac)
- [WLAN](https://doku.bht-berlin.de/zugang/wlan)
- [Zeiterfassung](https://doku.bht-berlin.de/zugang/zeiterfassung)

## [1\)](#page--1-0)

Wir empfehlen Ihnen die regelmäßige Änderung Ihres Passworts

From: <https://doku.bht-berlin.de/> - **IT Dokumentationen**

Permanent link: **<https://doku.bht-berlin.de/zugang>**

Last update: **2023/03/15 11:13**

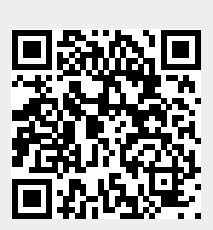